# **Zend\_Auth\_Adapter\_Ldap - Michael B. Allen**

<ac:macro ac:name="info"><ac:parameter ac:name="title">Zend\_Auth\_Adapter\_Ldap Operator's Guide</ac:parameter><ac:rich-text-body> <p>For a more practical description of how to use this adapter, please read the <a href="http://framework.zend.com/wiki/display/ZFUSER/Zend\_Auth\_Adapter\_Ldap+Operator%27s+Guide">Zend\_Auth\_Adapter\_Ldap Operator's Guide</a>. This document is a more formal specification.</p></ac:rich-text-body></ac:macro>

<ac:macro ac:name="unmigrated-inline-wiki-markup"><ac:plain-text-body><![CDATA[

<ac:macro ac:name="unmigrated-inline-wiki-markup"><ac:plain-text-body><![CDATA[

# **Zend Framework: Zend\_Auth\_Adapter\_Ldap Component Proposal**

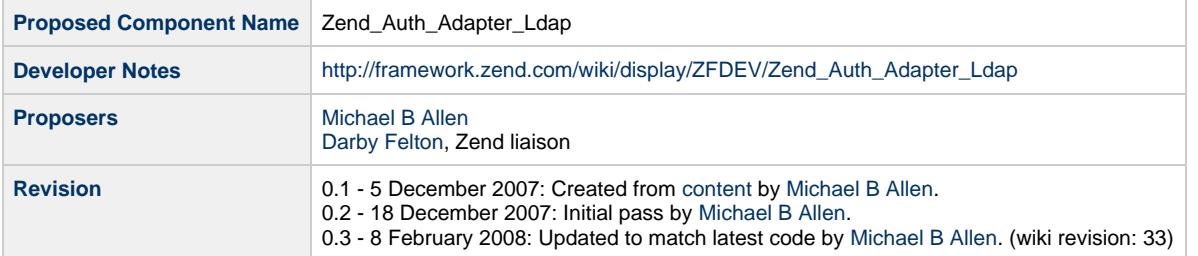

# **Table of Contents**

- [1. Overview](#page-0-0)
- [2. References](#page-0-1)
- [3. Component Requirements, Constraints, and Acceptance Criteria](#page-1-0)
- [4. Dependencies on Other Framework Components](#page-1-1)
- [5. Theory of Operation](#page-1-2)
- [The Username and Password Parameters](#page-2-0)
- [The Authenticate Method](#page-2-1)
- [6. Milestones / Tasks](#page-3-0)
- [7. Class Index](#page-3-1)
- [8. Use Cases](#page-3-2)
- [9. Class Skeletons](#page-3-3)

# <span id="page-0-0"></span>**1. Overview**

Zend\_Auth\_Adapter\_Ldap is proposed as an authentication adapter for Zend\_Auth to work with LDAP services.

#### <span id="page-0-1"></span>**2. References**

- [Zend\\_Ldap Michael B. Allen](http://framework.zend.com/wiki/display/ZFPROP/Zend_Ldap+-+Michael+B.+Allen)
- The implementation on which this proposal is based is currently available here: <http://www.ioplex.com/code/>. This code implements everything described in this document.
- The [PHP LDAP API.](http://us2.php.net/manual/en/ref.ldap.php)
- The now[-obsolete Zend\\_Auth\\_Adapter\\_Ldap proposal](http://framework.zend.com/wiki/x/fmM).
- [RFC 4510](http://tools.ietf.org/html/rfc4510) Lightweight Directory Access Protocol (LDAP): Technical Specification Road Map
- [RFC 4511](http://tools.ietf.org/html/rfc4511) Lightweight Directory Access Protocol (LDAP): The Protocol

# <span id="page-1-0"></span>**3. Component Requirements, Constraints, and Acceptance Criteria**

- This component **must** conform to the requirements of implementations of the Zend\_Auth\_Adapter component (i.e. class Zend\_Auth\_Adapter\_Ldap implements Zend\_Auth\_Adapter\_Interface). Any contradiction between this proposal and implementation requirements defined by Zend\_Auth\_Adapter should be considered an error in this document.
- This component **must** use the [Zend\\_Ldap](http://framework.zend.com/wiki/display/ZFPROP/Zend_Ldap+-+Michael+B.+Allen) component to perform all LDAP operations.
- The Zend\_Auth\_Adapter::authenticate() method **must not** return Zend\_Auth\_Result::SUCCESS unless the supplied credentials are positively validated by an LDAP server that is an authority for the account being validated.
- This component **must not** throw exceptions for conditions that may occur during normal operation with a properly configured adapter (e.g. authentication failure). All such exceptions will be caught in the adapter's authenticate method and translated into an appropriate Zend\_Auth\_Result::FAILURE response.
- This component **should** throw exceptions for configuration errors, environmental issues and invalid usage (e.g. required options missing, ldap extension unavailable, wrong parameter supplied to method, etc).
- This component **should** return Zend\_Auth\_Result::FAILURE\_IDENTITY\_NOT\_FOUND if the supplied username is not found in the target LDAP servers or if the username was an empty string (AD may trigger Zend\_Auth\_Result::FAILURE\_CREDENTIAL\_INVALID if the supplied username is not found).
- This component **must** return Zend\_Auth\_Result::FAILURE\_CREDENTIAL\_INVALID if the supplied password was not correct for the supplied username or if the password was an empty string.
- This component **must** support optional SSL / TLS encrypted transport. This requirement is satisfied by Zend\_Ldap.
- This component **must** canonicalize usernames to a form chosen by the operator (e.g. EXAMPLE\username or username@example.com). This requirement is satisfied by Zend\_Ldap.

# <span id="page-1-1"></span>**4. Dependencies on Other Framework Components**

- Zend\_Auth\_Adapter / Zend\_Auth\_Adapter\_Interface This component is an implementation of the Zend\_Auth\_Adapter component and, more precisely, its Zend\_Auth\_Adapter\_Interface.
- Zend\_Auth\_Adapter\_Exception The Zend\_Auth\_Adapter\_Exception will be used to report configuration errors, environmental issues and invalid usage.
- [Zend\\_Ldap](http://framework.zend.com/wiki/display/ZFPROP/Zend_Ldap+-+Michael+B.+Allen) The bulk of the work required to authenticate credentials and canonicalize usernames is performed by the Zend\_Ldap component.
- Zend\_Ldap\_Exception This component catchs and uses Zend\_Ldap\_Exception thrown by Zend\_Ldap. This is a companion class to Zend\_Ldap used to handle unexpected LDAP extension errors and LDAP specific protocol errors (e.g. failed to connect to LDAP server).

# <span id="page-1-2"></span>**5. Theory of Operation**

Because Zend\_Auth\_Adapter\_Interface has one method (authenticate()) and because [Zend\\_Ldap](http://framework.zend.com/wiki/display/ZFPROP/Zend_Ldap+-+Michael+B.+Allen) handles virtually all of the heavy lifting associated with validating credentials (using the bind() method) and canonicalizing usernames automatically during the bind and with the getCanonicalAccountName() method, the Theory of Operation for this class is simple.

This component iterates over an array of arrays of Zend\_Ldap server options and attempts to bind with the supplied credentials. Note that Zend\_Ldap::bind() will canonicalize usernames and automatically lookup the account DN if necessary (see the Zend\_Ldap proposal for details). If the bind is successful, the canonicalized username is retrieved and Zend Auth Result:: SUCCESS is returned. If the bind fails, debugging information is collected and the next set of server options is tried. If no server successfully validate the credentials, one of Zend\_Auth\_Result::FAILURE\_IDENTITY\_NOT\_FOUND, Zend\_Auth\_Result::FAILURE\_CREDENTIAL\_INVALID or Zend\_Auth\_Result::FAILURE is returned with any error messages from the last iteration of the loop.

With multiple sets of server options, the adapter can authenticate users in multiple domains and provide failover so that if one server is not available, the next one will be queried.

General Zend\_Auth\_Adapter usage is covered elsewhere but its use with Zend\_Auth\_Adpater\_Ldap is best summarized with the following minimalistic example:

```
$options = array(
     'server1' => array(
         'host' => 'dc1.w.net',
         'useSsl' => true,
         'accountDomainName' => 'w.net',
         'accountDomainNameShort' = 'W',
         'accountCanonicalForm' => 3,
         'baseDn' => 'CN=Users,DC=w,DC=net',
     ),
     'server2' => array(
         'host' => 's0.foo.net',
         ...
$username = $this->_request->getParam('username');
$password = $this->_request->getParam('password');
$auth = Zend_Auth::getInstance();
require_once 'Zend/Auth/Adapter/Ldap.php';
$adapter = new Zend_Auth_Adapter_Ldap($options, $username, $password);
$result = $auth->authenticate($adapter);
```
The names of servers (e.g. 'server1' and 'server2' shown above) are largely arbitrary.

The specific options permitted are described in the Zend\_Ldap proposal.

#### <span id="page-2-0"></span>**The Username and Password Parameters**

The second and third constructor parameters are the username and password being authenticated (e.g. the credentials supplied by the user through an HTML login form). These parameters are optional but if they are not specified they must be set using the setUsername() and setPassword() methods. A Zend\_Auth\_Adapter\_Exception will be thrown if the adapter is invoked without a username and password.

#### <span id="page-2-1"></span>**The Authenticate Method**

The work of a zend\_Auth\_Adapter implementation is performed almost entirely in its authenticate() method.

To validate credentials with a specific server the adapter performs an LDAP "bind" operation. Normally a bind would only be performed by LDAP clients that wish to perform directory operations. However, when using LDAP as an authentication service, the act of binding itself is used to validate a username and password. Note that a password must be supplied because some LDAP servers will accept an empty password as an "anonymous bind". As per the Requirements section, this adapter will return Zend\_Auth\_Result::FAILURE\_CREDENTIAL\_INVALID if an empty password is supplied.

The Zend\_Ldap::bind() method will automatically resolve the account DN and canonicalize usernames if necessary. This leaves little for the authenticate() method to do other than catch expected exceptions (e.g. Zend\_Ldap\_Exception::LDAP\_INVALID\_CREDENTIALS, record informative messages and build an appropriate result object. See the [Zend\\_Ldap](http://framework.zend.com/wiki/display/ZFPROP/Zend_Ldap+-+Michael+B.+Allen) documentation for details.

The messages returned by the Zend\_Auth\_Result::getMessages() method on the object returned by the authenticate() method are described as follows:

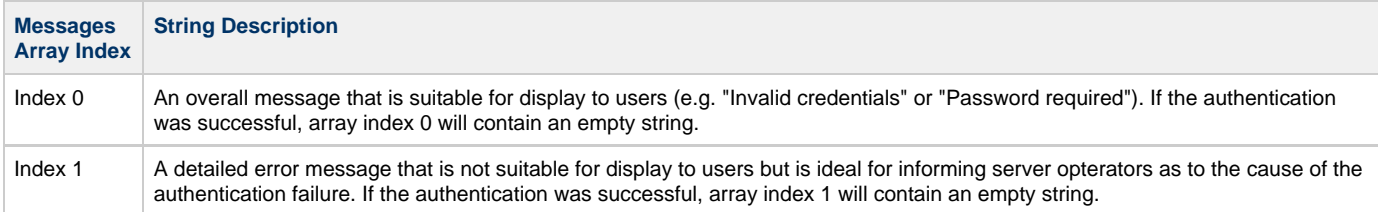

All passwords will be replaced with "\*\*\*\*\*" in these messages.

## <span id="page-3-0"></span>**6. Milestones / Tasks**

- Milestone 1: [DONE] Create initial prototype.
- Milestone 2: [DONE] Create documentation necessary to use and test prototype.
- $\bullet$  Milestone 3: Working prototype checked into the incubator.
- Milestone 4: Create unit tests

### <span id="page-3-1"></span>**7. Class Index**

• Zend\_Auth\_Adapter\_Ldap

### <span id="page-3-2"></span>**8. Use Cases**

See examples herein and the [Zend\\_Font - Karol Babioch#5. Theory of Operation](http://framework.zend.com/wiki/display/ZFPROP/Zend_Font+-+Karol+Babioch#Zend_Font-KarolBabioch-5.TheoryofOperation) section of this proposal and the [Operator's Guide.](http://framework.zend.com/wiki/x/RJc)

# <span id="page-3-3"></span>**9. Class Skeletons**

```
class Zend_Auth_Adapter_Ldap implements Zend_Auth_Adapter_Interface
{
    public function __construct($options, $username = null, $password = null);
    public function setUsername($username);
    public function setPassword($password);
    public function getLdap();
    public function authenticate();
}
```
]]></ac:plain-text-body></ac:macro> ]]></ac:plain-text-body></ac:macro>